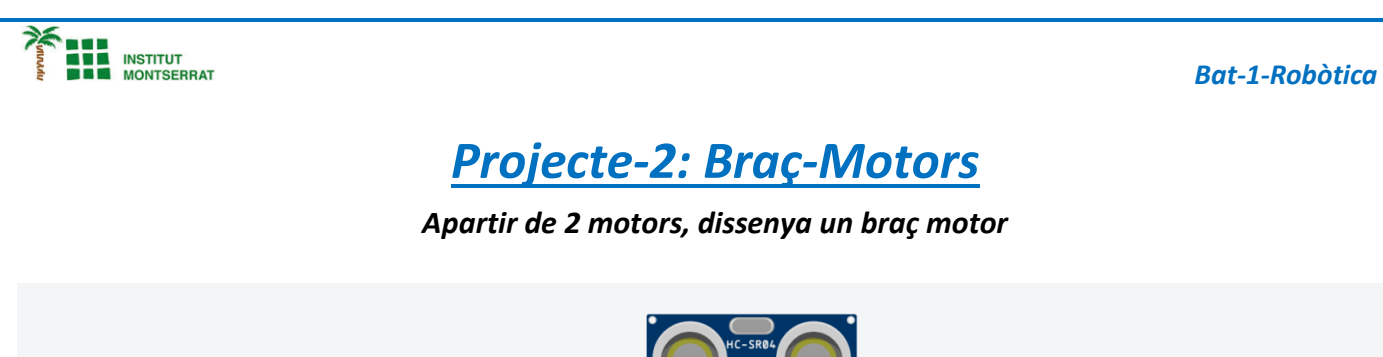

# *Projecte-2: Braç-Motors*

*Apartir de 2 motors, dissenya un braç motor*

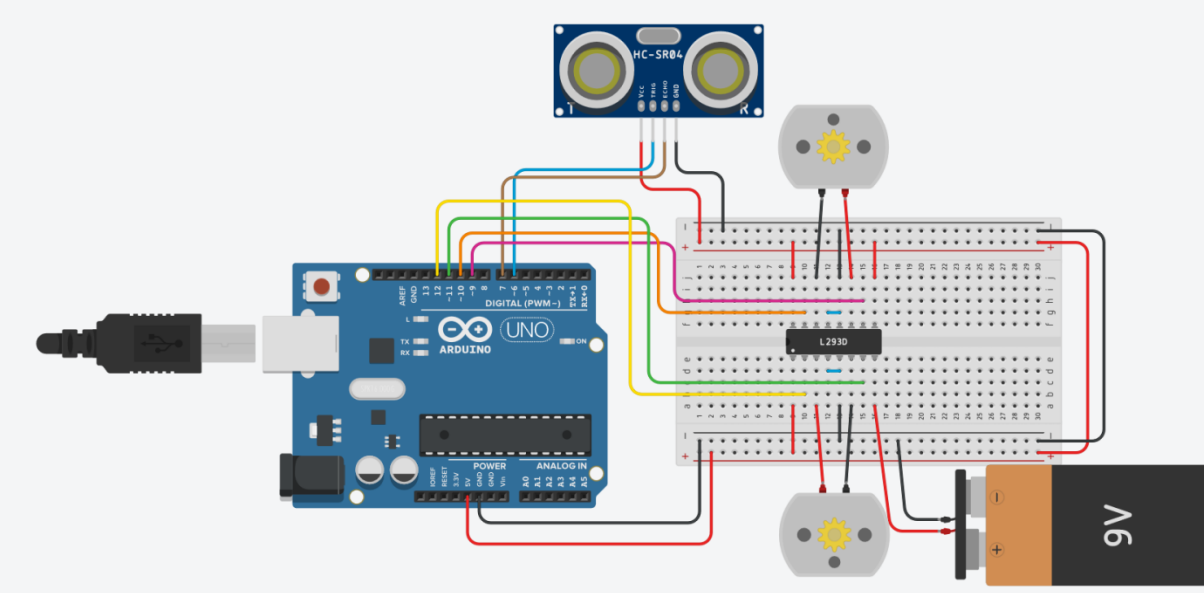

#### *Components:*

**THE** 

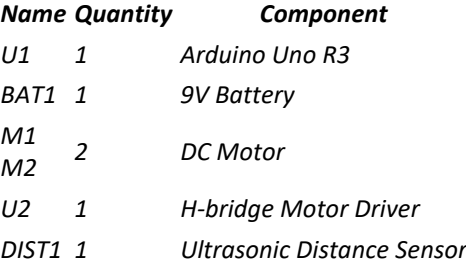

# *Video:*

*https://www.robotuno.com/proyecto-brazo-robotico-con-arduino/#Componentesnecesarios-para-este-proyecto*

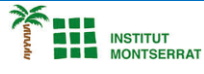

*Codi:*

*Bat-1-Robòtica Bat-1-Robòtica Bat-1-Robòtica Bat-1-Rob*òtica *Bat-1-Rob*òtica *Bat-1-Rob*òtica *Bat-1-Rob*òtica *Bat-1-Rob*òtica *Bat-1-Rob*òtica *Bat-1-Rob*òtica *Bat-1-Rob*òtica *Bat-1-Rob*òtica *Bat-1-Rob*òtica *int echo = 7; int trig = 6; long duracion, distancia;*

## *void setup()*

*{*

#### *//TRIGGER Y ECHO*

*pinMode(echo, INPUT); pinMode(trig, OUTPUT); //LEDS pinMode(12, OUTPUT); pinMode(11, OUTPUT);*

*pinMode(10, OUTPUT); pinMode(9, OUTPUT); }*

## *void loop()*

*{*

#### *//SE ENVIA UN PULSO POR MEDIO DEL TRIGGER*

*digitalWrite(trig, LOW); delayMicroseconds(2); digitalWrite(trig, HIGH); delayMicroseconds(10); digitalWrite(trig, LOW);*

#### *//SE RECIBE EL PULSO ENVIADO Y EN EL ECHO*

*duracion = pulseIn(echo, HIGH);*

## *//SE CALCULA LA DISTANCIA EN BASE A LA DURACIÓN DEL TRIGGER distancia = (duracion / 2) / 29;*

*if (distancia < 20)*

#### *{ //DETENER MARCHA*

*//MOTOR 1 digitalWrite(12, 0); digitalWrite(11, 0);*

#### *//MOTOR 2*

*digitalWrite(10, 0); digitalWrite(9, 0); }*

#### *else*

*{*

*} }*

*//SEGUIR AVANZANDO //MOTOR 1 digitalWrite(12, 1); digitalWrite(11, 0);*

## *//MOTOR 2*

*digitalWrite(10, 1); digitalWrite(9, 0);*

Página  $\boldsymbol{\mathsf{N}}$ 

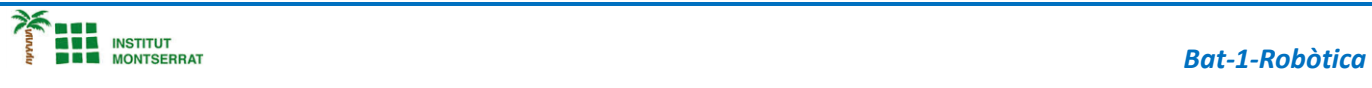

- *1. Introducció/Objectius*
- *2. Components/Materials*
- *3. Anàlisi-funcionament:*
- *4. Anàlisi-Codi:*
- *5. Canvis-realitzats:*
- *6. Experimentacions:*
- *7. Simulació-Tinkercad*
- *8. Fotos/Videos*
- *9. Aplicacions:*
- *10. Problemes/Conclusions:*